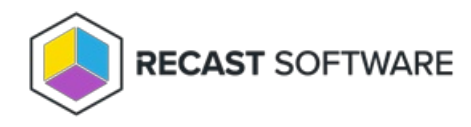

## Rerun Deployment

Last Modified on 11.26.24

The **Rerun Deployment** tool allows a console user to rerun a package or task sequence deployment on a device or multiselected devices.

**NOTE**: To run deployments that are not package or task sequence deployments, use Remote [Software](http://docs.recastsoftware.com/help/right-click-tools-remote-software-center) Center.

This tool uses [Remote](http://docs.recastsoftware.com/help/enable-remote-wmi) WMI.

To run this tool:

1. In your Configuration Manager console, right-click on a device.

2. Click **Right Click Tools** > **Client Tools** > **Rerun Deployment**.

3. Rerun a package or a task sequence by right-clicking on it.

## Recast Permissions

ConfigMgrClient plugin **RerunDeployment permission** 

## Microsoft Permissions

- This tool requires administrator permission on the remote device. If using Recast Management Server with a service account, the service account needs administrator permission on the remote device.
- This tool requires remote WMI.

Copyright © 2024 Recast Software Inc. All rights reserved.